# ECE/CS 314 Spring 2004

Section 9

Project 4: Datapath Design

#### Part 1: Datapath Diagram

- Draw the 5-stage MIPS datapath in Visio
- Use the provided Visio template and stencil
- Be sure to include bypass paths
- PC-update must be shown in detail
- Logic to manipulate data word from memory does not have to be included (Draw a box and label it "Load parsing logic block")

#### Part 1: Datapath Diagram

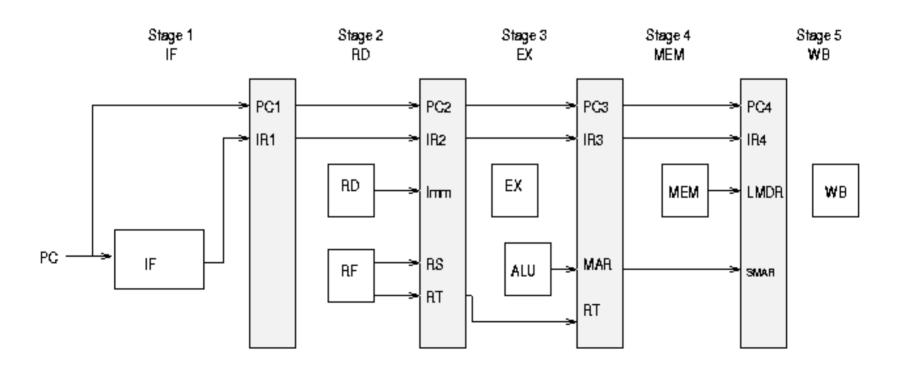

### Visio Demo

- Most computers in PH318 have Visio installed
- MSDNAA accounts are being requested (free software!!!)

- Stage Description
  - Write a paragraph about what happens in each stage

- Signal List
  - Come up with a list of control signals for each stage
  - e.g. Mux selection signal in the WB stage
  - Some signals might be produced in one stage, but used in another

#### Sample Execution

```
0x100:
                     $0,$0,0
                sll
                                    # nop
0x104:
                sll
                     $0,$0,0
0x108:
                sll
                     $0,$0,0
0x10c:
                     $0,$0,0
                sll
0x110:
                     $1,100($4)
                                    \# assume value = 17
                lw
0x114:
                     $2,15
                lui
0x118:
                add $1,$1,$2
0x11c:
                bgezal $1,skip
                sub $3,$1,$1
0x120:
                     $3,101
0x124:
                lui
0x128:
          skip: sw
                     $3,0($4)
0x12c:
                sll
                     $0,$0,0
                                    # nop
0x130:
                     $0,$0,0
                sll
0x134:
                sll
                     $0,$0,0
0x138:
                sll
                     $0,$0,0
```

#### Example

| Cycle #\Signal | Instr. in WB      | RA              | RB              | RW | WE |
|----------------|-------------------|-----------------|-----------------|----|----|
| 1              | sll \$0, \$0, \$0 | 0               | 0               | 0  | 0  |
| 2              | sll \$0, \$0, \$0 | 4               | 0 (or anything) | 0  | 0  |
| 3              | sll \$0, \$0, \$0 | 0 (or anything) | 0 (or anything) | 0  | 0  |
| 4              | sll \$0, \$0, \$0 | 1               | 2               | 0  | 0  |
| 5              | lw \$1, 100(\$4)  |                 |                 | 1  | 1  |
| 6              | lui \$2, 15       |                 |                 | 2  | 1  |
| 7              | add \$1, \$1, \$2 |                 |                 | 1  | 1  |